*Cette lettre d'information favorise le développement des usages du numérique dans les enseignements de Biotechnologies et de Sciences et Techniques Médico-Sociales en invitant les enseignants à se tenir informés de l'actualité du numérique et à recourir aux services et contenus numériques proposés pour enseigner "Par et au numérique".*

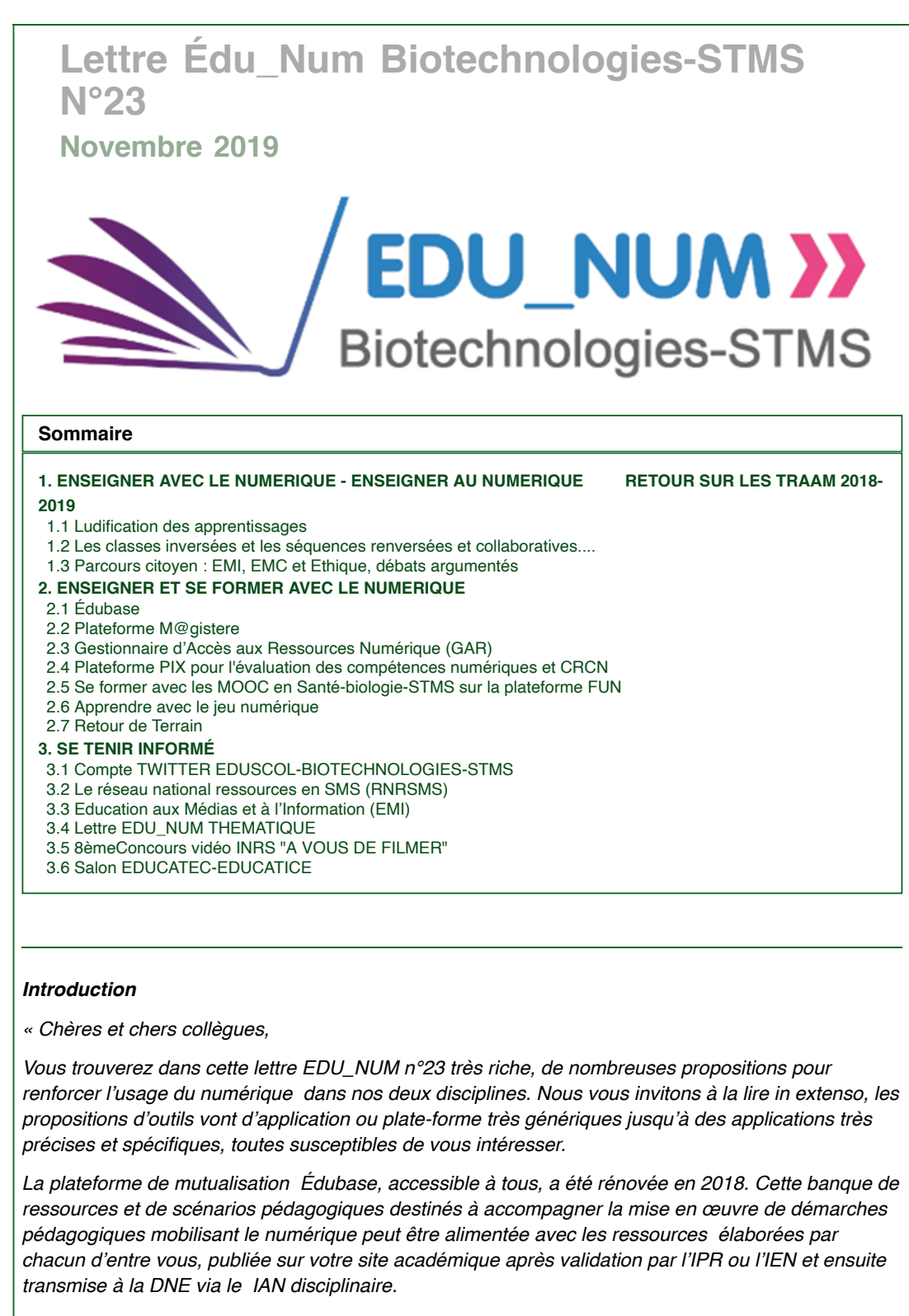

*Merci à tous les contributeurs et à nos deux co-experts disciplinaires. »* 

 Caroline Bonnefoy et Sabine Carotti IGESR Collège EDP Groupe STVST

### **1. ENSEIGNER AVEC LE NUMERIQUE - ENSEIGNER AU NUMERIQUE RETOUR SUR LES TRAAM 2018-2019**

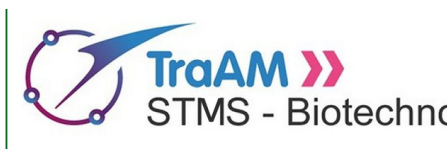

Les TRAvaux Académiques Mutualisés sont des laboratoires de pratiques numériques qui s'appuient sur des expérimentations dans les STMS - Biotechnologies classes. Ils contribuent à la mission prospective

sur les usages pédagogiques et éducatifs du

numérique et favorisent la rencontre entre les académies autour de thèmes émergents du numérique éducatif.

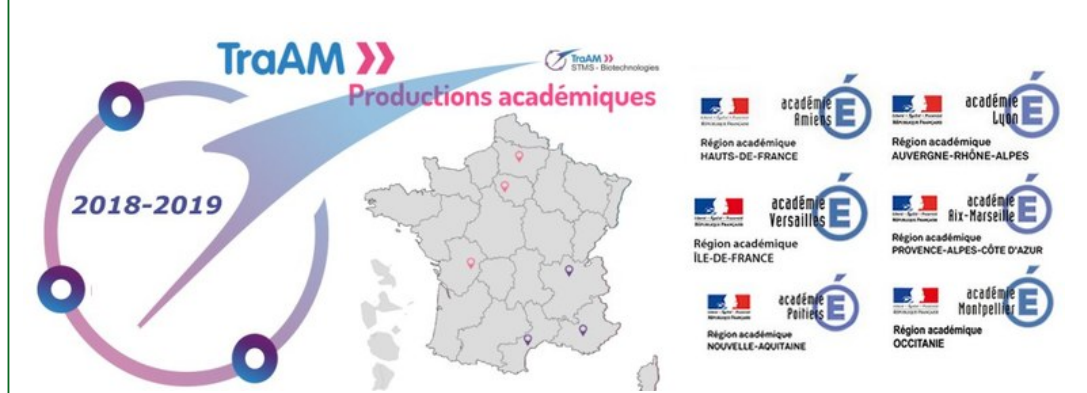

En biotechnologies-STMS, l'appel à projet 18-19 proposait le développement de projets déclinés en deux thèmes :

**- Les pédagogies actives : développement des compétences du 21 siècle et changement de èmeposture enseignante :** ludification (jeux sérieux, jeux d'évasion, jeux de mission) / Acquisition, suivi, évaluation des compétences (quizz, badges, etc..) / Les classes inversées et les séquences renversées et collaboratives.

- **parcours citoyen : EMI, EMC- éthique :** débats argumentés, dilemme, sur des thématiques relevant aussi bien des programmes STMS-BTK et EMC, ainsi que dans le cadre des pédagogies par projet.

Une trentaine de productions réalisées par les 6 équipes académiques participantes enrichissent [l'Edubase en scénarios pédagogiques](https://edubase.eduscol.education.fr/recherche?discipline%5b0%5d=Biotechnologies%20et%20ST2S&keywords%5b0%5d=TraAM) relatant des expériences utilisateurs des outils numériques exploités dans le cadre des séquences pédagogiques.

Nous vous présentons ci-après une sélection de quelques ressources illustrant les différentes pratiques pédagogiques mises en oeuvre.

### **1.1 Ludification des apprentissages**

### **jeux d'évasion :**

un jeu d'évasion permet de mener des activités ludiques en associant des phases de recherche d'indices, de manipulations et de réflexion collective afin de résoudre différentes énigmes en vue de s'échapper d'un local et/ou d'une situation.

 5 académies ont réalisé des jeux d'évasion dans des contextes variés scénarisant soit une infection fictive dont il faut chercher l'antidote, soit la découverte de la filière professionnelle ASSP joué lors de la semaine d'intégration, des présentations des séries STL-BTK et ST2S par la découverte des laboratoires proposés aux élèves lors de journées portes ouvertes. (Aix-Marseille [escapeETLV,](https://edubase.eduscol.education.fr/fiche/16795)

Poitiers [escape100%numérique](https://edubase.eduscol.education.fr/fiche/16749) et [entergame,](http://ww2.ac-poitiers.fr/biochimie/spip.php?article324) Montpellier découverte [ASSP](https://edubase.eduscol.education.fr/fiche/16539) et Versailles [Biotech'scape2019](https://genie-bio.ac-versailles.fr/spip.php?article368) )

*Le projet [eskape](http://www2.ac-lyon.fr/enseigne/biotech/spip.php?article217) (Lyon) a été co-réalisé avec des étudiants de BTS Bioanalyses et contrôles en TD d'Informatique.*

*Après une phase de recherche d'informations autour d'un thème consensuel choisi par les étudiants « les bactéries résistantes aux antibiotiques les plus fréquemment retrouvées en milieu hospitalier » appartenant au groupe "ESKAPE" (abréviations des souches bactériennes), la démarche a consisté en*

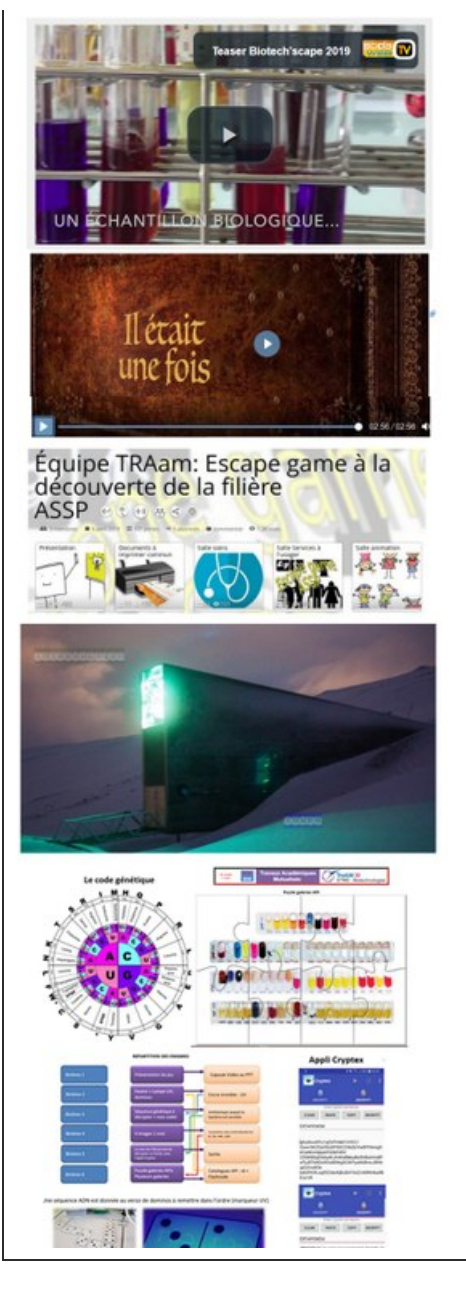

*l'écriture d'un scénario et différentes énigmes élaborés avec les étudiants, en variant les technologies employées dans le codage de l'information (QR codes - Puces NFC - Réalité augmentée - Encre invisible – Cryptex).*

### **jeux sérieux**

: l'académie d'Aix Marseille a développé des applications ludo-pédagogiques types jeux multiplateaux et [jeux de cartes](https://edubase.eduscol.education.fr/fiche/17277), pensés, élaborés par les élèves au format numérique. Ces mini-jeux sérieux proposent des révisions ludiques dans de nombreux domaines (Biochimie, Biologie Cellulaire, Microbiologie, Physiologie, Physiopathologie et terminologie médicale).

L'académie d'Amiens propose en STSS une activité pédagogique invitant les élèves de Terminale à [réviser les notions clés de la classe de Premièree](https://edubase.eduscol.education.fr/fiche/16332)n créant une grille de mots-mêlés avec les mots clés du programme.

**jeux de mission en STMS** :

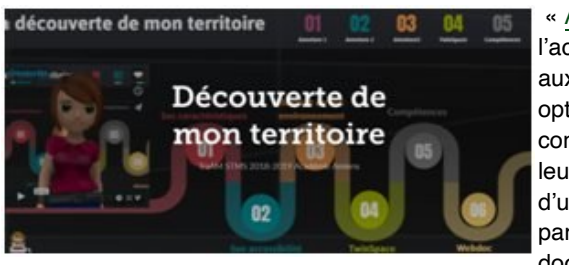

« [A la découverte de mon territoire »](https://edubase.eduscol.education.fr/fiche/16333) proposé par l'académie d'Amiens a pour objectif de permettre aux élèves en enseignement technologique optionnel santé-social d'acquérir des connaissances sanitaires et sociales en étudiant leur territoire en le comparant avec un territoire d'un pays Européen, dans le cadre d'un partenariat eTwinning. En réalisant un webdocumentaire, le territoire est exploré pare trois

aventures ("Ses caractéristiques" - "Son accessibilité" - "Respect de son environnement") qui se concluent chacune par un défi permettant d'obtenir un badge validant des compétences disciplinaires et de nature numérique acquises par les élèves et validées par l'enseignant.

### **1.2 Les classes inversées et les séquences renversées et collaboratives....**

Les académies d'Aix-Marseille, Amiens, Poitiers et Lyon ont proposé des séquences alternant [différentes typologies de classes inversées sur des thématiques variées :](https://edubase.eduscol.education.fr/fiche/16645) L'accès aux soins et la réduction des inégalités de santé en STSS, de l'aliment aux nutriments, l'organisation du système digestif, la [stérilité et la PMA, la vaccination en BPH, en STL BTK \(Les Agents Anti-Microbiens,](https://edubase.eduscol.education.fr/fiche/16424) la [transcription\) ainsi qu'en BTS Diététique \(Dégradation des acides aminés\) et une séquence de cla](http://www2.ac-lyon.fr/enseigne/biotech/spip.php?article216)sse renversée en BTS BIAC ( les transports membranaires).

Les séquences comportent en général deux temps : travail en autonomie et en distanciel puis en groupe. L'apport de connaissances exploite des consultations individuelles de capsules vidéos ou de podcast de courte durée, des sites, des infographies pour construire le cours à partir d'un plan de travail et à l'aide de prises de notes orientées. Les activités de création numériques s'appuient sur des études de cas pratiques lors des activités technologiques.

En classe renversée, les démarches principales sont :

- de permettre aux élèves de construire leur cours, leurs propres exercices d'entrainement puis de s'approprier l'ensemble du contenu ;

- de travailler et produire de façon collaborative.

4 domaines du Cadre de Référence des Compétences Numériques sont principalement mis en œuvre : 1 : Information et données, 2 : Communication et collaboration, 3 : Création de contenu et 5 : Environnement numérique.

### **1.3 Parcours citoyen : EMI, EMC et Ethique, débats argumentés**

Sur des thématiques relevant aussi bien des programmes STMS-BTK que de l'EMC, des enseignants de biotechnologie et de STMS des académies d'Amiens et Poitiers ont scénarisé plusieurs séquences autour de thèmes de :

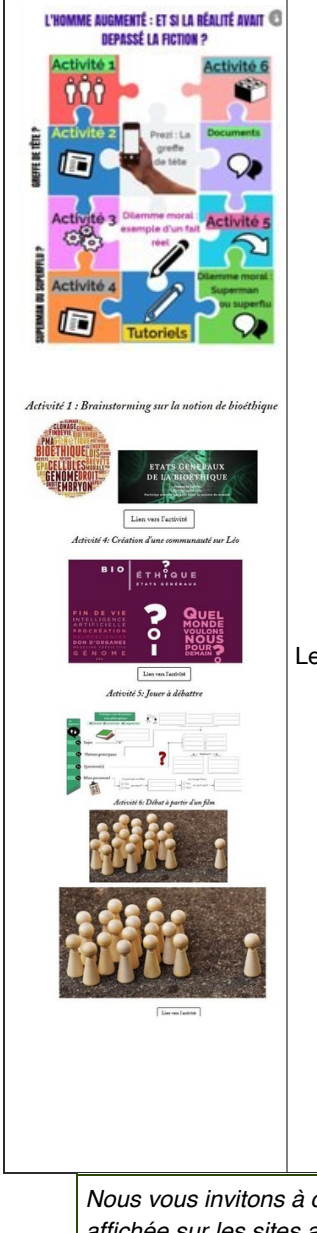

- « **[la bioéthique, quel monde souhaitons nous pour](https://edubase.eduscol.education.fr/fiche/16644) demain?**»,
- « **[l'humain augmenté: et si la réalité avait dépassé la](https://edubase.eduscol.education.fr/fiche/16410) fiction**?»,
- « **[La vaccination : mythes et réalités](https://edubase.eduscol.education.fr/fiche/16409)** » proposant des séquences d'activités basées essentiellement sur l'oral et traitant des fake news qui circulent autour de la vaccination,
- « l'e**[ngagement associatif et les valeurs solidaires »](http://ww2.ac-poitiers.fr/biochimie/spip.php?article314)**basé sur des enregistrements vidéo d'argumentaires suivi d'une définition de critères d'évaluation afin de produire l'argumentaire sur un livret numérique.
- Les scénari pédagogiques alternent :
- des recherches documentaires,
- des activités réflexives type «remue-méninges-élaboration d'une pensée divergente puis convergente sur un thème», «le qu'est-ce-que c'est ?» ou penser-comparer-partager pour répondre à une question et trouver des mots clés ou définir une notion,
- des débats avec enregistrements vidéos d'argumentaires...

Les objectifs pédagogiques visent à :

- faire acquérir des compétences pluridisciplinaires (EMI, EMC) sur la bioéthique et ses enjeux,
- préparer en groupe un argumentaire écrit ouvrant au débat oral,
- développer la capacité de prise de parole et travailler l'expression écrite et orale, l'esprit d'initiative et critique,
- faire acquérir des compétences numériques (présentation vidéo, présentation audio),
- comprendre les problèmes bioéthiques contemporains, les évolutions de l'éthique médicale, le rôle du Comité Consultatif National d'Ethique et les enjeux sociétaux sur de sujets comme la PMA, la GPA, la fin de vie et l'euthanasie, l'intelligence artificielle et l'informatique biomédicale, les applications des sciences du vivant, le transhumanisme ...

*Nous vous invitons à consulter l'ensemble de la production TRAAM 2018-2019 et antérieure affichée sur les sites académiques et indexée dans la page dédiée sur [Eduscol](http://eduscol.education.fr/bio/usages/travaux-academiques-mutualises) ainsi que sur le [site du RNRSMS](http://rnrsms.ac-creteil.fr/spip.php?rubrique99) pour les TraAM en STMS.*

*Une [présentation synthétique des travaux 2018-2019](https://view.genial.ly/5cec4c7b45e5b70f66ec5c02) est également disponible.*

### **2. ENSEIGNER ET SE FORMER AVEC LE NUMERIQUE**

### **2.1 Édubase**

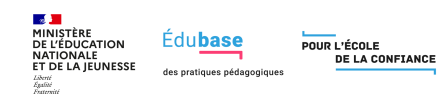

Rénovée en 2018, Édubase est une banque de ressources et de scénarios pédagogiques opérée par la direction du numérique pour l'éducation (DNE). À l'origine, les ressources présentées dans

l'Édubase sont destinées à accompagner la mise en œuvre de démarches pédagogiques mobilisant le numérique.

Accessible notamment aux enseignants, formateurs, inspecteurs et chefs d'établissements, elle contient, à l'heure actuelle, environ 17 000 fiches couvrant toutes les disciplines et niveaux d'enseignement.

Pour être indexée dans Édubase, une ressource doit, tout d'abord, être validée par un inspecteur, puis publiée sur le site académique de la discipline concerné.

Ensuite, [l'interlocuteur académique pour le numérique \(IAN](http://eduscol.education.fr/bio/anim/reseauinterlocuteursacademiques)) de la discipline peut indexer la fiche. Celle-ci est enfin publiée par l'expert national qui, au sein de la DNE, pilote l'Édubase pour sa discipline. La ressource peut alors être diffusée et utilisée.

**Pour accéder au site** : <https://edubase.eduscol.education.fr/>

### **2.2 Plateforme M@gistere**

## m@gistère

La plateforme M@gistère s'inscrit dans le cadre de la loi d'orientation et de programmation pour la refondation de l'école de la République du 8 juillet 2013, avec l'ambition de "Faire entrer l'École dans l'ère du numérique".

M@gistère s'adresse aux enseignants du premier degré et second degré. Il s'agit de formation hybride combinant des temps de formation à distance, lesquels s'appuient sur des supports numériques, et

des sessions de formation en présentiel. Les modalités de formation peuvent revêtir différentes formes : analyse de séquences pédagogiques, vidéos, classes virtuelles, préparation collective de séquence, exercices d'auto-évaluation. M@gistère évolue aussi pour répondre aux besoins des enseignants : il est désormais

possible de suivre certains des parcours en auto-formation.

**Il est accessible directement dans votre Portail Internet Académique après identification**.

### **2.3 Gestionnaire d'Accès aux Ressources Numérique (GAR)**

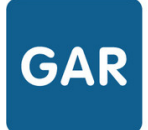

**D'ACCÈS NUMÉRIQUES** 

LE GESTIONNAIRE Le Gestionnaire d'Accès aux Ressources accompagne le développement des usages des AUX RESSOURCES ressources numériques à l'École. Il garantit la protection des données à caractère personnel des élèves et des enseignants.

- **Pour les utilisateurs :** Les élèves et les enseignants accèdent à toutes leurs ressources numériques depuis leur Espace Numérique de Travail sans voir le GAR. En effet, celui-ci agit tel un filtre sécurisant invisible.
- **Pour l'établissement**: Le cadre de confiance pour la transmission des données à caractère personnel (DCP) est assuré par le Ministère pour toutes les ressources accédées via le GAR. Celui-ci simplifie donc la sécurisation des DCP, permettant alors de développer les usages numériques à l'école.
- **Pour les partenaires du numérique éducatif :** Industriels et start-ups du numérique pour l'éducation travaillent ensemble pour construire une seule interface permettant l'accès aux ressources dans un cadre de confiance. Le GAR devient ainsi l'unique interlocuteur pour l'ensemble du territoire simplifiant et garantissant l'accès aux ressources numériques pour l'école.

**À partir de l'espace numérique de travail (ENT) et sans avoir à se ré-authentifier**, le GAR garantit un accès aux ressources en respectant les principes de proportionnalité et de pertinence posés par la Loi Informatique et Libertés. Il agit tel un filtre sécurisant en contrôlant les données à caractère personnel qui sont échangées entre les établissements scolaires et les fournisseurs de ressources : Toutes les données d'abonnement sont protégées. Le GAR permet à chaque acteur d'accéder uniquement aux données de son périmètre.

è site de **présentation du GAR** (permet de savoir aussi si votre académie est en cour de déploiement) : <https://gar.education.fr/>

è **Référentiel CNIL de formation des élèves à la protection des données personnellessur Eduscol** : [https://eduscol.education.fr/cid129745/le-referentiel-cnil-de-formation-des-eleves-a](https://eduscol.education.fr/cid129745/le-referentiel-cnil-de-formation-des-eleves-a-la-protection-des-donnees-personnelles.html)la-protection-des-donnees-personnelles.html

è **Guide des données à caractère personnel** dans le cadre du RGPD sur Eduscol, édité par Canopé : [https://eduscol.education.fr/numerique/tout-le-numerique/veille-education](https://eduscol.education.fr/numerique/tout-le-numerique/veille-education-numerique/mars-2019/les-donnees-a-caractere-personnel)numerique/mars-2019/les-donnees-a-caractere-personnel

Vous y retrouvez, à travers votre ENT, nombre de ressources pédagogiques numériques, sans avoir besoin de vous ré-identifier : Quelques exemples de ressources ou de banques de ressources directement accessibles :

## **éduthèque**

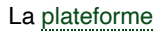

[Eduthèques'a](http://www.edutheque.fr/)dresse à tous les enseignants du premier et du second degré et leurs élèves. Il rassemble des ressources pédagogiques structurées avec de grands établissements publics à caractère culturel et scientifique.

### è **Le site Biotechnologies [de l'académie de](http://biotechnologies.ac-creteil.fr/)**

**Créteil** proposent des scénarios pédagogiques d'accompagnement de ressources Eduthèque (rubriques ressources en STL (les antibiotiques), et en ST2S (glycémie et diabètes)

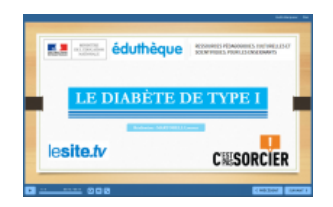

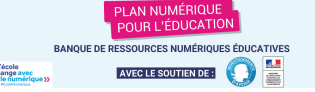

Les banques de ressources numériques sont composées de contenus multimédias interactifs (textes, images, sons, vidéos, exercices, activités, cartes, animation 2D, 3D, éléments de réalité augmentée et réalité virtuelle, jeux,...) et de services associés pour la création d'activités, de parcours pédagogiques, de gestion de classe, de suivi et d'évaluation de groupes ou d'élèves.

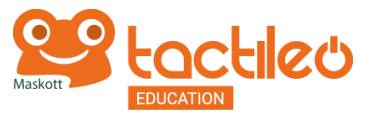

La BRNEDU dédiée aux sciences est accessible après inscription de votre établissement et création d'un compte avec votre adresse de courriel professionnelle. Elle est accessible à

l'adresse : <http://sciences.maskott.com/> (dans le moteur de recherche, choisir ressources pour le lycée)

### eduMedia

eduMedia est un site web éducatif spécialisé dans **la création de contenus numériques**. Vous y trouverez une diversité de **vidéos, d'animations ou de quiz**, rendant accessible l'apprentissage **des sciences et des mathématiques** du **primaire au secondaire**. Grâce à ses contenus ludiques conçus à l'aide d'enseignants et de chercheurs spécialisés, eduMedia vous accompagne dans la création de vos cours [https://www.edumedia](https://www.edumedia-sciences.com/fr/)sciences.com/fr/

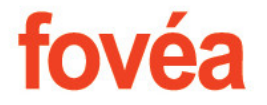

**Fovéa** propose

un ensemble de **parcours pédagogiques numériques accessibles pour tous les élèves de cycles 3 et 4**, porteurs de handicap ou non. Ils sont conçus autour de **courts extraits vidéo de documentaires d'ARTE sur le thème de l'ouverture au monde**

[https://www.edutheque.fr/actualite/article/fovea](https://www.edutheque.fr/actualite/article/fovea-arte-une-nouvelle-offre-pour-lecole-inclusive.html)arte-une-nouvelle-offre-pour-lecoleinclusive.html

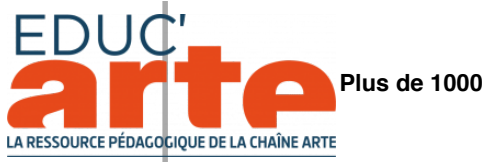

**vidéos** parmi le meilleur d'ARTE, sur **toutes les disciplines scolaires**. Des fonctionnalités pour apprendre une langue étrangère : en français, en allemand et en **anglais**.

**Possibilité de personnaliser les vidéos et les intégrer à des cours**: création d'extraits et de cartes mentales ; annotation des vidéos pour intégrer un commentaire texte, son et image ; partage entre enseignants et avec les élèves

<https://educarte.arte.tv/>

### **2.4 Plateforme PIX pour l'évaluation des compétences numériques et CRCN**

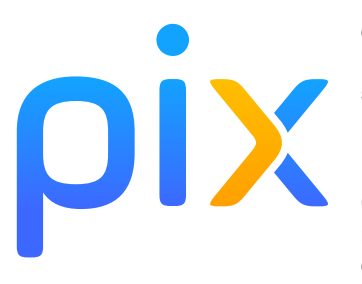

**PIX est une plateforme d'évaluation et de certification des Compétences Numériques tout au long de la Vie. Elle est conçue de manière ludique que ce soit dans son ergonomie que dans la nature des questions posées domaine par domaine.**

Le décret du 30 aout 2019 relatif au développement des Compétences Numériques entraine la **généralisation à partir de la rentrée 2019 et sur 2 ans de la certification des élèves du lycée en fin de cycle terminal**.

Les élèves peuvent accéder à leur compte **PIX directement à travers l'ENT (si GAR déployé)** ils peuvent dès maintenant tester en **autonomie** ou **accompagnés**leurs connaissances et valider leurs compétences sur les 5 domaines existants

5 DOMAINES - 16 COMPÉTENCES\*

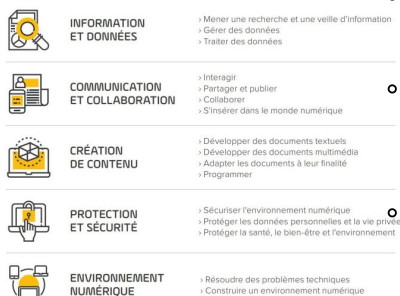

Pour les enseignants : se créer un compte PIX sur la plateforme dédiée : <https://pix.fr/> … et tester ses connaissances

Ensuite, il sera possible pour les enseignants volontaires de suivre particulièrement ses élèves via l'application Pix Orga (disponible en novembre) en étroite liaison avec le référent PIX de l'établissement Enfin, - en cours ou en fin d'année – les établissements pourront organiser des séances de certification

*Vous pouvez, comme l'an passé, accompagner une de vos classes (STL, ST2S, BTS) : merci de nous contacter.*

Le **BO Développement des compétences numériques dans l'enseignement scolaire, dans l'enseignement supérieur et par la formation continue** : [https://www.education.gouv.fr/pid285/bulletin\\_officiel.html?cid\\_bo=145589](https://www.education.gouv.fr/pid285/bulletin_officiel.html?cid_bo=145589)

### **2.5 Se former avec les MOOC en Santé-biologie-STMS sur la plateforme FUN**

<https://www.fun-mooc.fr/>

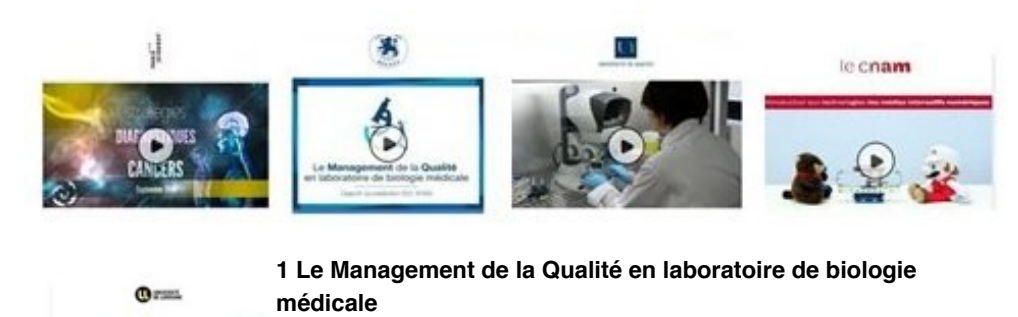

https://www.fun-mooc.fr/courses/course[v1:fondationmerieux+175001+session01/about](https://www.fun-mooc.fr/courses/course-v1:fondationmerieux+175001+session01/about)

### **2 Human Population and Evolutionary Genetics**

[https://www.fun-mooc.fr/courses/course](https://www.fun-mooc.fr/courses/course-v1:pasteur+96014+session01/about)v1:pasteur+96014+session01/about

### **3 Introduction à l'histologie : exploration des tissus du corps humain**

[https://www.fun-mooc.fr/courses/course](https://www.fun-mooc.fr/courses/course-v1:ulg+108001+session06/about)v1:ulg+108001+session06/about

### **4 De l'atome à l'humain : à la racine des mots scientifiques**

 [https://www.fun-mooc.fr/courses/course](https://www.fun-mooc.fr/courses/course-v1:lorraine+30001+session07/about)v1:lorraine+30001+session07/about

### **5 Innate Immunity**

[https://www.fun-mooc.fr/courses/course](https://www.fun-mooc.fr/courses/course-v1:pasteur+96004+session02/about)v1:pasteur+96004+session02/about

### **6 Ouvrez les portes du laboratoire : cellules et cellules souches** [https://www.fun-mooc.fr/courses/course](https://www.fun-mooc.fr/courses/course-v1:univnantes+31004+session06/about)v1:univnantes+31004+session06/about

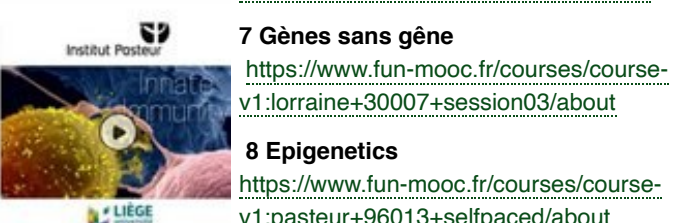

en.  $0 =$ 

Gè

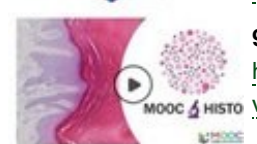

# 0

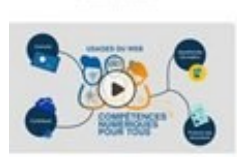

### **8 Epigenetics**  [https://www.fun-mooc.fr/courses/course](https://www.fun-mooc.fr/courses/course-v1:pasteur+96013+selfpaced/about)v1:pasteur+96013+selfpaced/about

### **9 Stratégies diagnostiques des cancers**

[https://www.fun-mooc.fr/courses/course](https://www.fun-mooc.fr/courses/course-v1:parisdiderot+56003+session04/about)wooc 6 HISTO V1:parisdiderot+56003+session04/about

### **10 Bioinformatique : algorithmes et génomes**

[https://www.fun-mooc.fr/courses/course](https://www.fun-mooc.fr/courses/course-v1:inria+41003+selfpaced/about)v1:inria+41003+selfpaced/about

### **11 Usages du Web**

[https://www.fun-mooc.fr/courses/course-v1:u](https://www.fun-mooc.fr/courses/course-v1:u-cergy+156002+session03/about)cergy+156002+session03/about

### **12 Introduction aux technologies des médias interactifs numériques** [https://www.fun-mooc.fr/courses/course-](https://www.fun-mooc.fr/courses/course-v1:CNAM+01004+self_paced/about)

v1:CNAM+01004+self\_paced/about

### **13 MOOC en Santé-Social à l'automne 2019 Consulter l'article du RNRSMS**

<http://rnrsms.ac-creteil.fr/spip.php?article789>

### **2.6 Apprendre avec le jeu numérique**

Le portail [« Apprendre avec le jeu numérique »](http://eduscol.education.fr/jeu-numerique/#/) s'articule autour des trois entrées [« Enseigner »](http://eduscol.education.fr/jeu-numerique/#/rubrique/1490) , [« S'informer »](http://eduscol.education.fr/jeu-numerique/#/rubrique/1495)et [« Actualités »](http://eduscol.education.fr/jeu-numerique/#/rubrique/1588). Conçu pour aider les enseignants dans leurs pratiques numériques intégrant des jeux ludo-pédagogiques, il apporte un éclairage sur l'exploitation pédagogique du jeu numérique quelle qu'en soit la forme. Dans le cadre des TraAM 18-19, plusieurs académies explorent la création de jeux sérieux et d'évasion

numériques en Biotechnologies-STMS. A consulter des sites d'aide à la création d'un escape game. <https://www.cquesne-escapegame.com/>

### **2.7 Retour de Terrain**

Ludovia#16 *par Mouna Ferjani, Interlocutrice au Numérique BTK/STMS Académie de Reims, augmenté par les Experts DNE:*

 [http://scape.enepe.fr](http://scape.enepe.fr/)/

### **Ludovia#16 - [http://ludovia.org](http://ludovia.org/)**

 Une université d'été autour de la question de l'informatique et du numérique dans le contexte scolaire (et universitaire) est organisée chaque année en fin de vacances scolaires dans un cadre magnifique : Ax-les-Thermes, en Ariège. Cet événement est un moment de rencontres, d'échanges, de découvertes et de formation en lien avec l'usage du numérique dans l'éducation. Il regroupe des acteurs d'origines diverses : Ils sont bien connus dans le milieu professionnel : ministère, collectivités, innovateurs, blogueurs, entreprises, chercheurs/doctorants, Canopé, etc...

Le thème de Ludovia 2019 est « Intelligences et représentations du numérique en éducation ». Plusieurs formats de communication ont été organisés : un colloque scientifique, des tables rondes, des « workshops » des « fabcamps » et des « explorcamps ». On y trouve des informations sur les innovations numériques adaptées à l'éducation, des retours d'expériences de la part d'enseignants, des avancées de la recherche sur la pratique en classe, …

Une réflexion sur cet événement a été publiée sur le [site du café pédagogique](http://www.cafepedagogique.net/lexpresso/Pages/2019/08/26082019Article637023988293343889.aspx) et quelques retours sur des table-rondes intéressantes sont présents sur [Ludomag](https://www.ludomag.com/?s=ludovia%2316)

 Le programme étant riche est varié, il a bien fallu sélectionner quelques ateliers ou formation. Personnellement, je me suis intéressée aux thèmes suivants :

**La certification [PIX](https://pix.fr/)** : c'est un service en ligne accessible à tous et qui permet de se positionner par rapport à [5 domaines de compétences numériques](http://ww2.ac-poitiers.fr/competences-numeriques/sites/competences-numeriques/IMG/pdf/%20pitch_maj_08_2019.pdf). La certification des élèves de 3ème et de terminale se généralise à partir de la rentré 2019 et deviendra obligatoire à partir de janvier 2021 afin de remplacer le Cette certification sera valable 3 ans.

La plateforme PIX orga permet aux enseignants d'inscrire leurs élèves auxquels seront attribués des codes permettant de s'entraîner aux différents niveaux de compétences. L'avantage de cette plateforme est qu'elle présente des parcours personnalisés en fonction des résultats obtenus.

#### è *Plus d'information sur le [site de la DANE de Reims](https://dane.ac-reims.fr/index.php/experimenter/pix/item/231-%20pix-orga-la-plateforme-dediee-a-l-evaluation-et-aux-suivi-pedagogique)*

**Aménagement de l'espace classe** : repenser la classe pour rendre les élèves plus dynamiques et constructeurs de leur savoir. La classe traditionnelle laisse la place à des tables de formes adaptées qui permet de les adapter à différents îlots de travail, des tableaux blancs pour permettre aux élèves de partager le fruit de leur travail, … Les élèves portent des badges différenciant leur rôle respectif et disposent d'un pentagone des couleurs qui permet de déterminer leur besoin d'aide.

è*Pour savoir plus : Témoignage [« Organiser l'espace pour reconquérir l'attention des](https://player.vimeo.com/video/201539674) élèves » et le site [Archiclasse](https://archiclasse.education.fr/)*

**La classe renversée** [: retour d'expérience d'un collègue du](http://etab.ac-poitiers.fr/lyc-mberthelot-chatellerault/spip.php?article140) lycée Berthelot de Poitiers (*NDR : Jordi Colomer du collectif* [P@tChwØrK](https://twitter.com/PtChwrKFR) @PtChwrKFR ). Ce sont les élèves qui construisent le cours par groupe (9 pour une classe entière). Les groupes sont constitués au hasard sur [Moodle](https://moodle.org/?lang=fr_ca) et disposent chacun de quelques documents de travail pour les guider. Des objectifs réalisables en 4h sont fixés pour chaque groupe qui doit compléter une partie du cours, élaborer des tests de connaissances à l'aide de [Kahoot](https://kahoot.com/) ou de [Learning Apps](https://learningapps.org/home.php) et proposer des questions pour un test final qui clôturera le c Le plan du cours est établi par l'enseignant sur Google doc, les élèves complètent leur partie puis l'enseignant le fournit à toute la classe après l'avoir corrigé (le wiki de [Moodlen](https://moodle.org/?lang=fr_ca)e permet pas un travail collaboratif). La séance suivante, il y a une foire aux questions et la réalisation des différents

tests par les groupes. Le test final est à faire sur [Moodle](https://moodle.org/?lang=fr_ca) et permet de tester la connaissance de chaque élève sur tout le cours.…

**Présentation de [POPLAB](https://poplab.education/#/):** C'est un outil à destination des enseignants actuellement en version Béta publique et gratuite. C'est une plateforme qui permet de partager des ressources avec un rendu amélioré. La version payante sera intégrable à un ENT via le [GAR.](https://gar.education.fr/) Cet outil permet d'intégrer tout type de ressources, de capturer tout ou une partie d'une page web via un pluggin installé sur le navigateur, d'organiser les documents en sections et bien sûr de partager ces documents avec des collègues ou des élève.

Dans le cadre de cette université, se sont déroulées les **[JANET](https://www.google.com/url?sa=t&rct=j&q=&esrc=s&source=web&cd=2&cad=rja&uact=8&ved=2ahUKEwjvteWxlq3lAhUHkRQKHeObBDoQwqsBMAF6BAgJEAk&url=https%3A%2F%2Fwww.youtube.com%2Fwatch%3Fv%3DNduGewJR4xA&usg=AOvVaw2cYRRXhWuyC1j97sgRA6HG) (journées des acteurs du numérique éducatif dans les territoires)** qui a réuni les acteurs du numérique éducatif (DNE, DANE, IAN, enseignants mais également des élus locaux, des responsables de la sécurité informatique). Des ateliers ont permis de proposer des exemples de pratiques portant sur 4 thèmes :

- [AVEC/BYOD](https://eduscol.education.fr/cid128686/guide-des-projets-pedagogiques-s-appuyant-sur-le-byod-avec.html)
- Réforme du lycée avec les nouvelles matières (SNT, NSI) et l'utilisation des manuels numériques
- [PIX](https://pix.fr/) : certification des compétences numériques
- L'évolution des [CDI en 3C](http://etab.ac-poitiers.fr/lyc-venise-verte-niort/spip.php?article463).

Pour ma part, j'ai participé à l'atelier sur le BYOD. On devait proposer des solutions et des applications possibles avec le matériel des élèves. Autour de la table, des enseignants, un DANE, un DSI (directeur de sécurité informatique), un représentant de la région. Cela a permis un échange très riche et très instructif avec les différents points de vue de chaque participant. Le document final sera finalisé par les animateurs (DNE) qui le retransmettront le moment venu.

En conclusion, une université d'été riche en informations, en rencontres et qui m'a donner envie de poursuivre l'aventure du numérique éducatif.

*par Mouna Ferjani, Interlocutrice au Numérique BTK/STMS Académie de Reims*

**N'hésitez pas à nous faire parvenir vos contributions qui enrichiront notre lettre EDU'NUM**

### **3. SE TENIR INFORMÉ**

### **3.1 Compte TWITTER EDUSCOL-BIOTECHNOLOGIES-STMS**

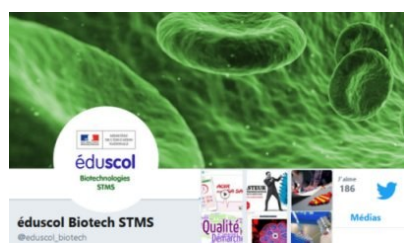

Depuis octobre 2017, le compte **Eduscol Biotechnologies**-**STMS** complète les moyens d'information et de communication sur le numérique et l'actualité pour nos disciplines.

Plus de 630 abonnés déjà… Abonnez vous !

TraAM, Informations Scientifiques, Concours, Projets en Académie : n'hésitez pas à vous abonner et à relayer à

vos collègues et étudiants ce flux d'information.

**Compte Twitter** : [https://twitter.com/eduscol\\_biotech](https://twitter.com/eduscol_biotech) - **[@eduscol\\_biotech](https://twitter.com/eduscol_biotech)**

### **3.2 Le réseau national ressources en SMS (RNRSMS)**

Le [RNRSMS](http://rnrsms.ac-creteil.fr/) présente les outils et les ressources pédagogiques (dossiers documentaires et

pédagogiques, bibliographies, fiches techniques, boites à outils numériques destinés à la formation des enseignants de STMS ; il assure une veille sur l'actualité sanitaire et sociale et sur la filière SMS (Bac prof ASSP, SPVL, bac techno ST2S, BTS ESF et SP3S, Diplôme d'état CESF, CAP Agent de prévention et de médiation, CAP Reseau national ressources Accompagnement Educatif Petite Enfance et MC Aide à

domicile), les concours (agrégation SMS, CAPET et CAPLP STMS), le Concours général.

**Compte Twitter** : [https://twitter.com/RNRSMS](https://twitter.com/RNRSMS%20%20) - @**[RNRSMS](https://twitter.com/RNRSMS)**

### **3.3 Education aux Médias et à l'Information (EMI)**

**Vous trouverez une grande richesse d'information et d'outils en consultant les pages EMI d'Eduscol :**  <http://eduscol.education.fr/cid72525/presentation-de-l-emi.html>. **Vous pouvez consulter les dernières Lettres Éduscol\_EMI :** <https://eduscol.education.fr/numerique/lettre-emi>

**Compte Twitter** : [https://twitter.com/eduscol\\_emi](https://twitter.com/eduscol_emi) - **[@eduscol\\_EMI](https://twitter.com/eduscol_emi)**

### **3.4 Lettre EDU\_NUM THEMATIQUE**

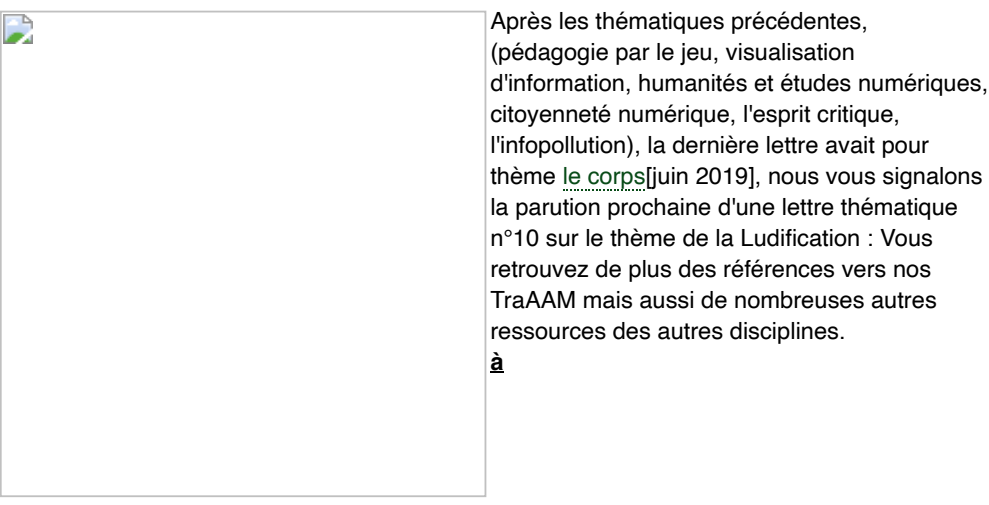

**consulter** : <http://eduscol.education.fr/numerique/edunum-thematique>

### **3.5 8 Concours vidéo INRS "A VOUS DE FILMER" ème**

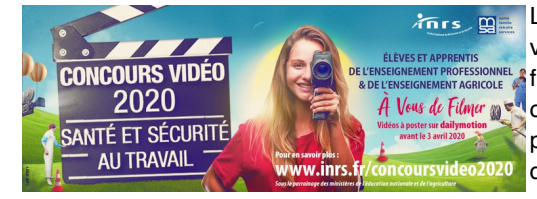

Lancement de la 8ème édition du concours vidéo INRS « De l'école au travail : A vous de filmer ! » Davantage d'informations sur ce À Veus de Filmer <sub>in</sub> est concours destiné aux élèves des lycées professionnels et des centres de formation d'apprentis (CFA) :

Eduscol : [article sur le concours 2020](https://eduscol.education.fr/bio/diaporama/conc-video-inrs-2020)

site du concours INRS : <http://www.inrs.fr/services/formation/concours-video-2020.html>

### **3.6 Salon EDUCATEC-EDUCATICE**

Les **20, 21 ,22 novembre 2019** - PARIS Porte de Versailles, le salon professionnel de l'innovation éducative, [Educatec Educatice.](http://www.educatec-educatice.com/)

Des conférences, des ateliers et des tables rondes :

- Le jeu vidéo comme outil pour l'éducation critique des élèves,
- Nouveaux environnements d'apprentissage, quel impact sur les pédagogies ?
- Le numérique, un outil au service de la transition écologique ?
- Les jeux vidéos à l'école, un atout pour l'inclusion et la lutte contre le décrochage Innover, mais comment ?
- « Compétences numériques, Compétences du XXIe siècle : un enjeu tout au long

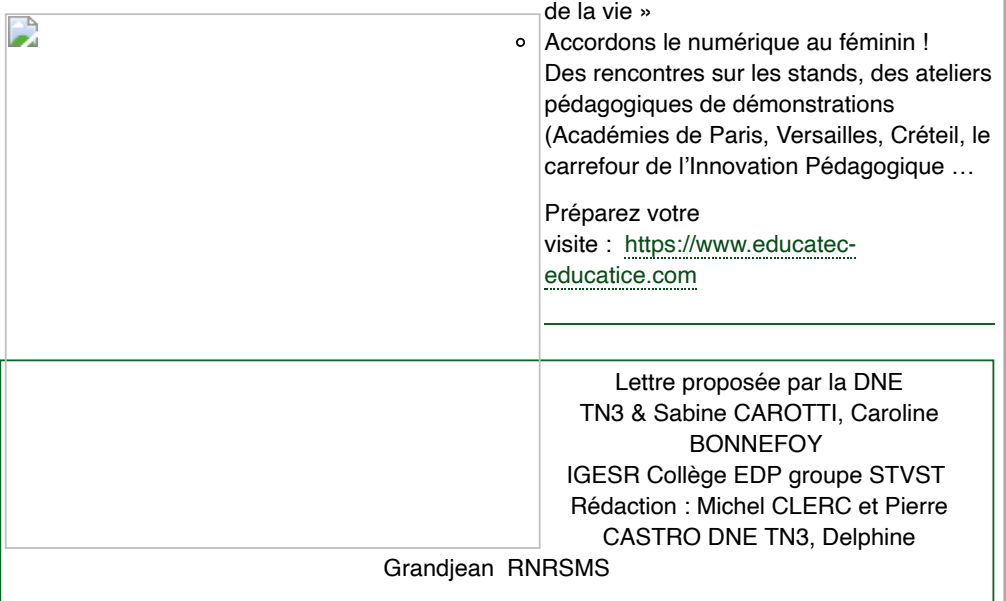

Site référent : [http://eduscol.education.fr/bio](https://eduscol.education.fr/bio)

contact: [dgesco.biotechnologies.numerique@education.gouv.fr](http://dgesco.biotechnologies.numerique@education.gouv.fr/) Pour s'abonner à la lettre **EDU'NUM Biotechnologies-STMS :**

<https://listes.education.fr/sympa/info/edunum-biotech-stms>

© - Ministère de l'Éducation nationale et de la jeuness[e](http://eduscol.education.fr/pid26469-cid57283/acteurs-nationaux-et-academiques-du-second-degre.html)